# Packed Orders Retrieval

### Standard Submission API

The following fields in the API allow the system to identify the filter criteria on the gateway. The submission endpoint address is http://www.ronlynn.com/RLMServices/services/PackedOrders

The operation name is getSelected

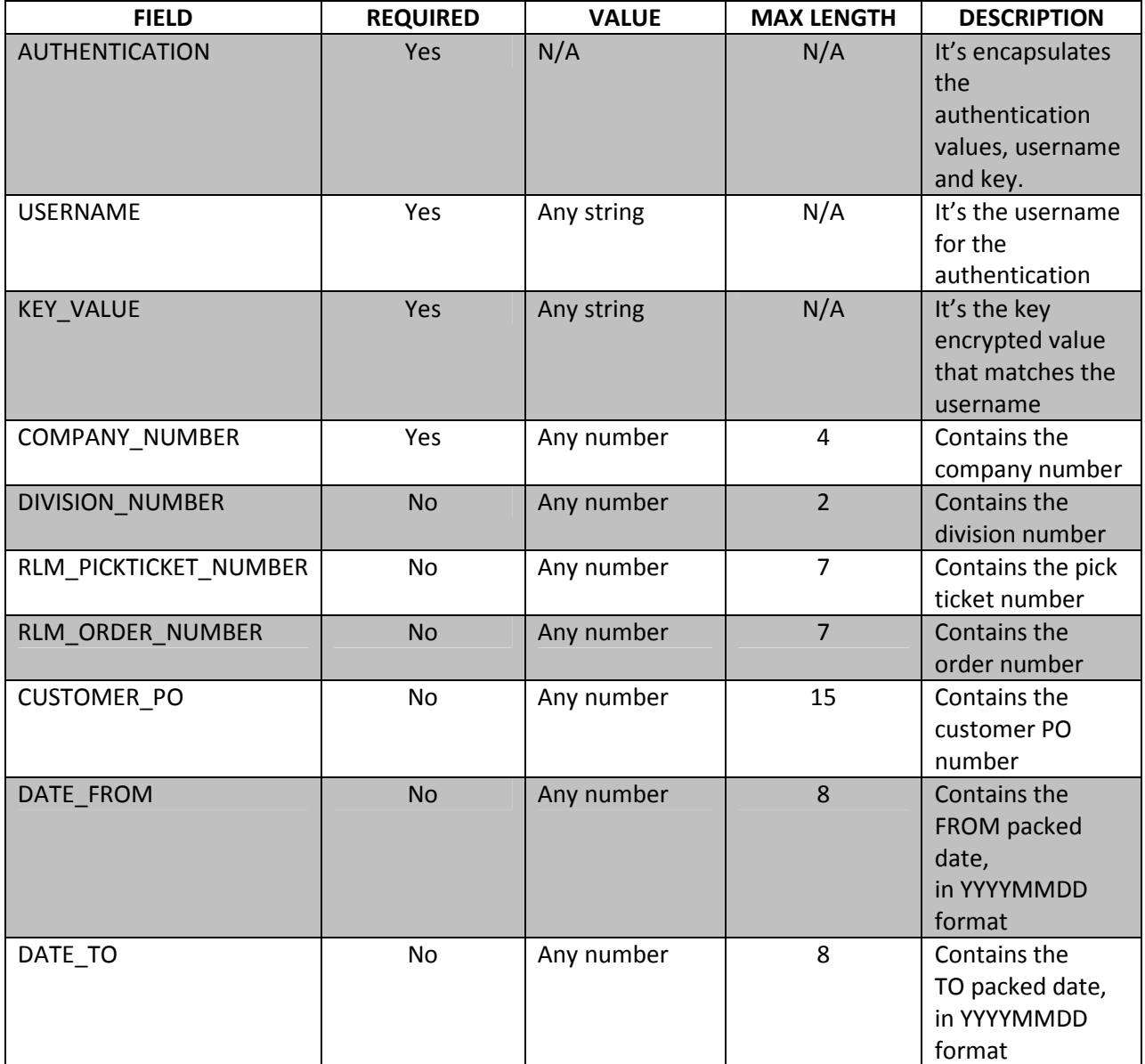

## Gateway Response API

This section describes the response returned by the gateway when submitted for processing. An XML is returned displaying the some common information, plus a record set with all matching records.

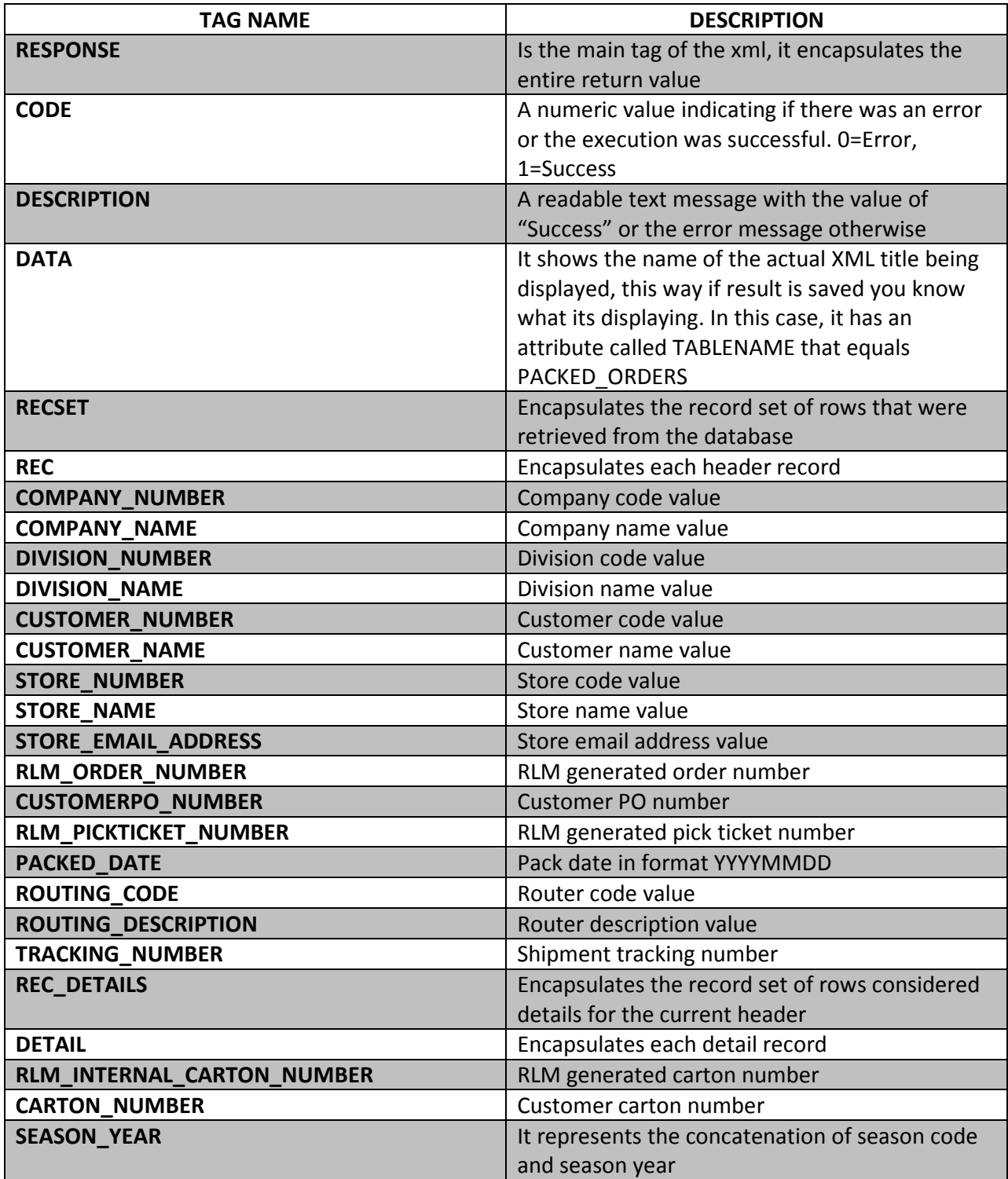

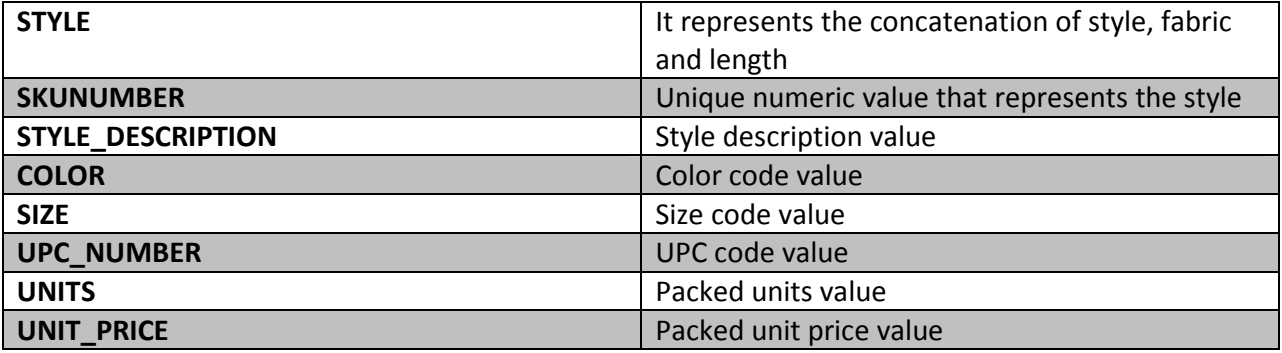

#### Samples

#### This is a sample of the request

```
<?xml version="1.0" encoding="UTF-8"?>
<ITEM_FILTER>
            <AUTHENTICATION>
                          <USERNAME>XXUSER</USERNAME>
                          <KEY_VALUE>XXKEY</KEY_VALUE>
            </AUTHENTICATION> 
            <COMPANY_NUMBER>10</COMPANY_NUMBER>
             <RLM_PICKTICKET_NUMBER></RLM_PICKTICKET_NUMBER>
<RLM_ORDER_NUMBER></RLM_ORDER_NUMBER>
             <CUSTOMER_PO></CUSTOMER_PO>
<DATE_FROM>20130131</DATE_FROM>
             <DATE_TO>20130601</DATE_TO>
</ITEM_FILTER>
```
#### and this is the response back from the Gateway

```
<?xml version="1.0" encoding="UTF-8" ?>
<RESPONSE>
           <CODE>1</CODE>
           <DESCRIPTION>Success</DESCRIPTION>
           <DATA TABLENAME="PACKED_ORDERS">
                         <RECSET>
                                    <REC>
                                                 <COMPANY_NUMBER>10</COMPANY_NUMBER>
                                                 <COMPANY_NAME>RLM FASHION MANAGER</COMPANY_NAME>
                                                 <DIVISION_NUMBER>89</DIVISION_NUMBER>
                                                 <DIVISION_NAME>Roochi Traders Inc</DIVISION_NAME>
<CUSTOMER_NUMBER>EMBROID</CUSTOMER_NUMBER>
                                                 <CUSTOMER_NAME>The Embroidery Group</CUSTOMER_NAME>
<STORE_NUMBER>1</STORE_NUMBER>
                                                 <STORE_NAME>The Embroidery Group</STORE_NAME>
<STORE_EMAIL_ADDRESS></STORE_EMAIL_ADDRESS>
<RLM_ORDER_NUMBER>1145</RLM_ORDER_NUMBER>
                                                 <CUSTOMERPO_NUMBER></CUSTOMERPO_NUMBER>
<RLM_PICKTICKET_NUMBER>51</RLM_PICKTICKET_NUMBER>
                                                 <PACKED_DATE>20120228</PACKED_DATE>
                                                 <ROUTING_CODE>AIR</ROUTING_CODE><br><ROUTING_DESCRIPTION>Air International Freight</ROUTING_DESCRIPTION>
                                                 <TRACKING_NUMBER></TRACKING_NUMBER>
                                                 <REC_DETAILS>
                                                              <DETAIL>
                                                                           <RLM_INTERNAL_CARTON_NUMBER>6912</RLM_INTERNAL_CARTON_NUMBER>
                                                                           <CARTON_NUMBER>00735580000044451</CARTON_NUMBER>
                                      <SEASON_YEAR>606</SEASON_YEAR>
 <STYLE>M5100 RED</STYLE>
                                                                           <SKUNUMBER>1008255</SKUNUMBER>
                                                                           <STYLE_DESCRIPTION>POLAR FLEECE</STYLE_DESCRIPTION>
                                                                           <COLOR>24PPK</COLOR>
                                                                           <SIZE>PPK</SIZE>
                                      <UPC_NUMBER></UPC_NUMBER>
 <UNITS>96</UNITS>
                                                                           <UNIT_PRICE>10.00</UNIT_PRICE>
                                                              </DETAIL>
                                                              <DETAIL>
                                     <RLM_INTERNAL_CARTON_NUMBER>11238</RLM_INTERNAL_CARTON_NUMBER><br><CARTON_NUMBER>00735580000084365</CARTON_NUMBER><br><CEASON_YEAR>606</SEASON_YEAR>
                                                                           <STYLE>M5100 RED</STYLE>
                                                                           <SKUNUMBER>1008255</SKUNUMBER>
                                      <STYLE_DESCRIPTION>POLAR FLEECE</STYLE_DESCRIPTION>
 <COLOR>24PPK</COLOR>
                                     <SIZE>PPK</SIZE><br><UPC_NUMBER></UPC_NUMBER>
                                                                           <UNITS>96</UNITS>
                                                                           <UNIT_PRICE>10.00</UNIT_PRICE>
                                                              </DETAIL>
                                                 </REC_DETAILS>
                                    \langle/REC>
                        \texttt{<}/\texttt{RECSET>}
```
</DATA> </RESPONSE>